## SAP ABAP table ANLX {Asset Master Record Segment}

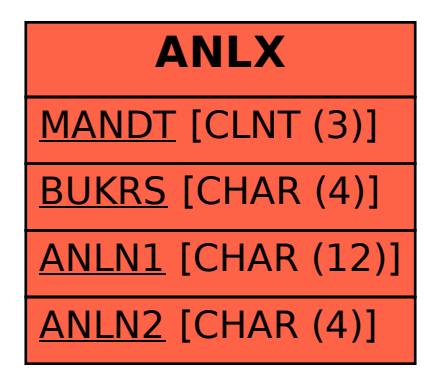